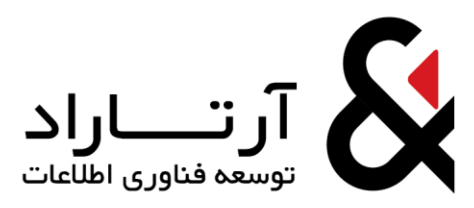

## **دوره** 04 **ساعته آموزش پیاده سازی داشبورد های مدیریتی و هوش تجاری توسط نرم افزار هوش تجاری** QlikView

در دوره آموزشی شرکت کنندگان با مفاهیم پایه هوش تجاری، ساختار و معماری نرم افزار QlikView، طریقه نصب، نحوه برقرای ارتباط با پایگاه داده ها و منابع داده ای مختلف، نحوه طراحی دیتا مدل در این نرم افزار، نحوه طراحی رابط گرافیکی، طریقه استفاده از عناصر مختلف نرم افزار QlikView مانند انواع نمودار و عناصر و روش استفاده از توابع محاسباتی و تحلیلی در محیط نرم افزار از طریق پیاده اسزی یک داشبورد عملیاتی و کاربردی آشنا خواهند شد.

این دوره بصورت کارگاه عملی برگزار خواهد شد و کاربران در طول دوره اقدام به طراحی یک نمونه عملیاتی از داشبوردهای مدیریتی همگام با مفاهیم ارائه در طول جلسات آموزشی خواهند نمود.

سرفصل های دوره :

آشنایی با مفاهیم پایه هوش تجاری شامل :

- آشنایی با مفهوم هوش تجاری
- اهداف سیستم های هوش تجاری
- خواص سیتم های هوش تجاری
- آشنایی با مفاهیم KPI و خواص آنها
	- مراحل پیاده سازی هوش تجاری
	- آشنایی با مفاهیم مقدماتی ETL
- Data mart و Data warehouse تعریف
	- انواع دیتابیس
	- معرفی نرم افزار QlikView
	- نصب نرم افزار QlikView

فاز اول:

آدرس: تهـران، بالاتراز میـدان ونک، خیابان خلیـل زاده، پلاک ۲۶، طبقه اول  $\boxtimes$ 1999V۳۳V۵I  $\bigotimes$  . PIA9VAAF99  $\bigotimes$  . PIAA19۵AVV Www.artarad.ir @ info@artarad.ir

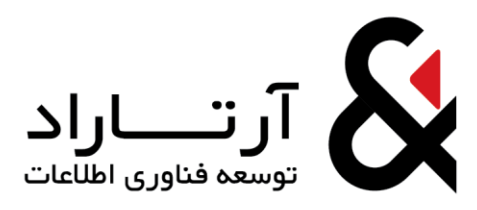

- تعریف پروژه
- آشنایی با جداول سامانه نمونه
- طریقه برقراری ارتباط با پایگاه داده از طریق نرم افزار
	- انجام فرآیند Extract
	- بر قراری ارتباط با فایل های متنی

## فاز دوم:

- طراحی جداول و نمودارهای مورد نیاز
- استفاده از توابع و عبارات محاسباتی نرم افزار
	- تعریف متغیر و نحوه استفاده از آنها

## فاز سوم:

- معرفی کامل تابع کاربردی Analysis Set
- نحوه اعمال امنیت بر روی داشبورد های مدیریتی